**GWC** 

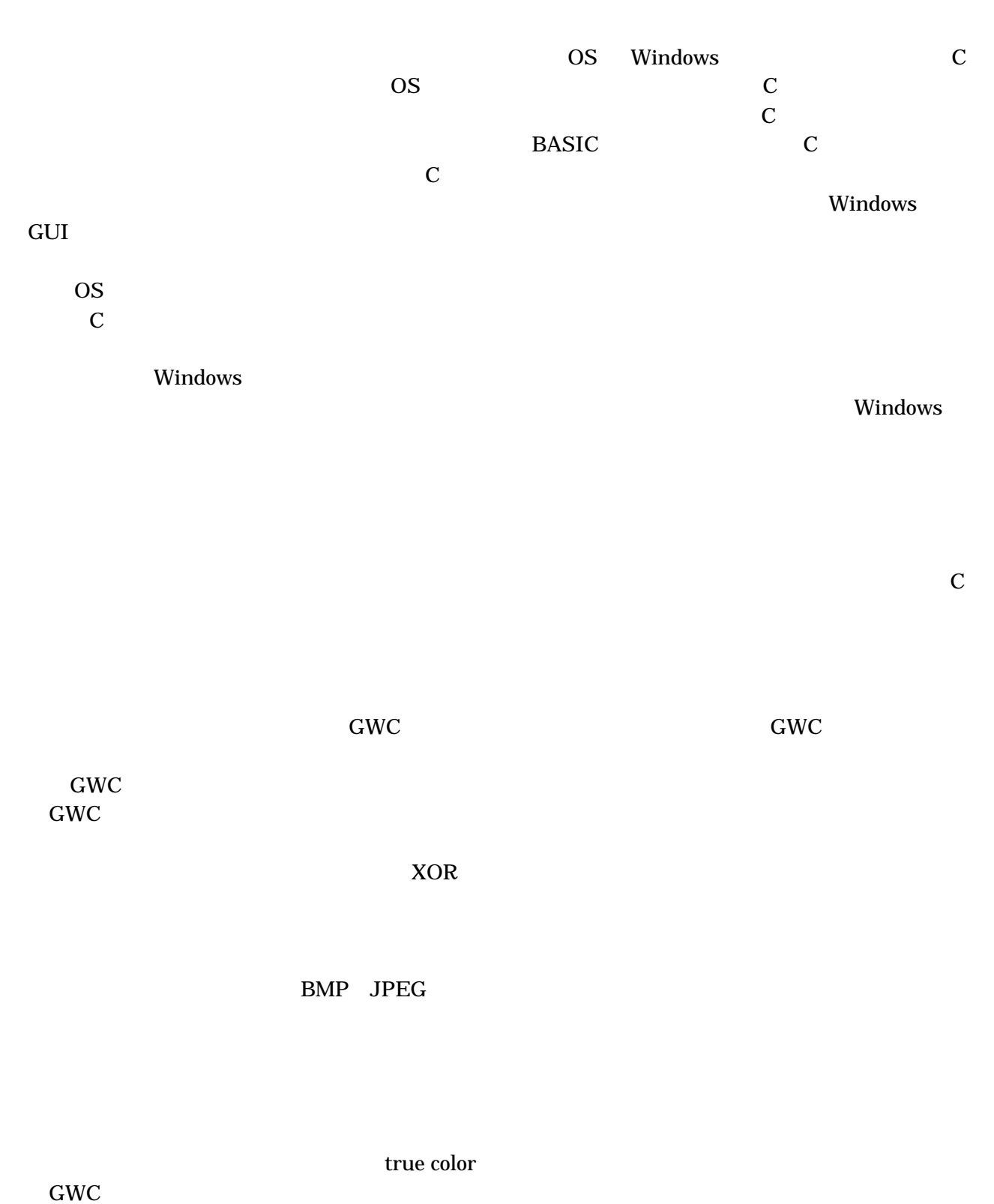

 $GWC$  $\rm GWC$ 

## Windows Windows

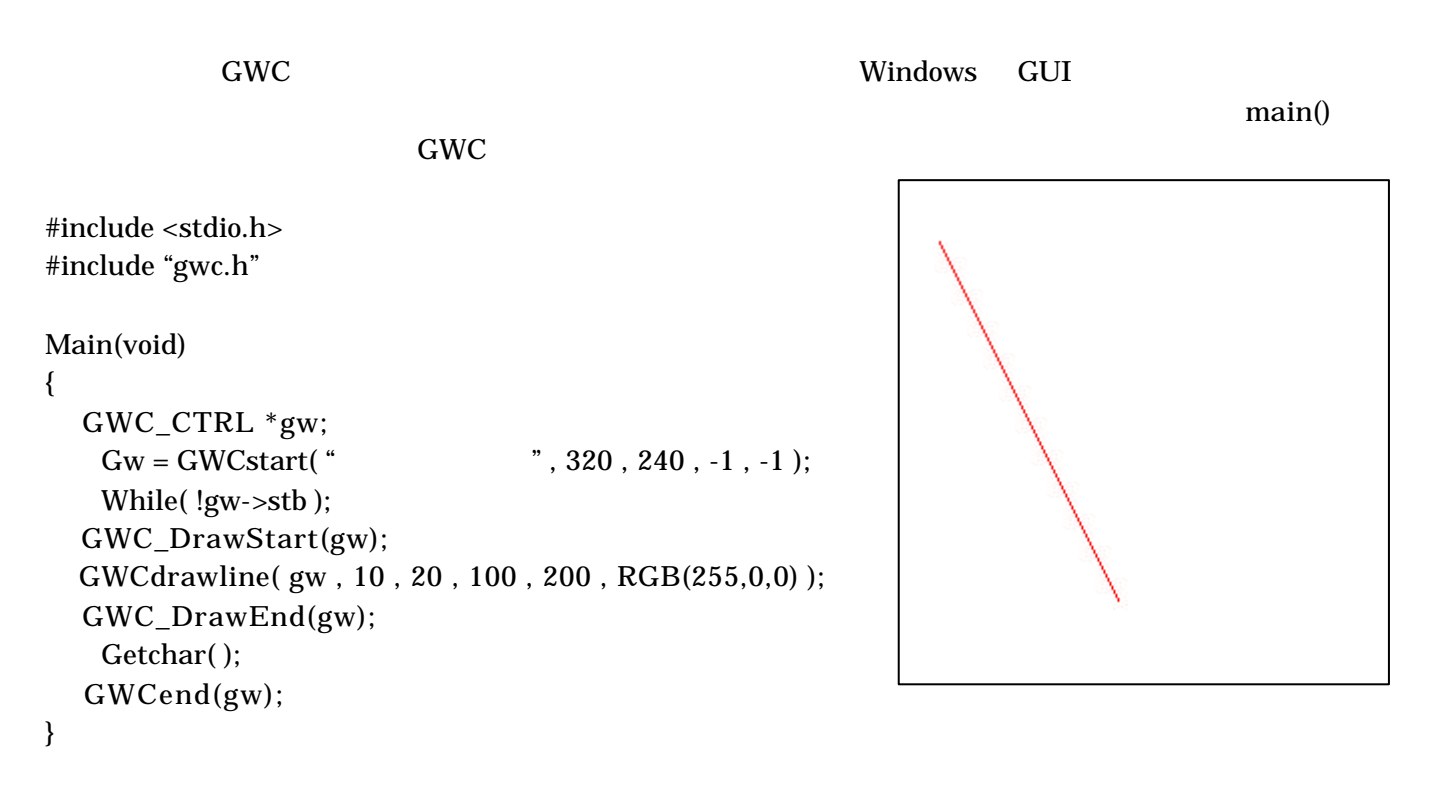

 $\det$ 

**ENTER** 

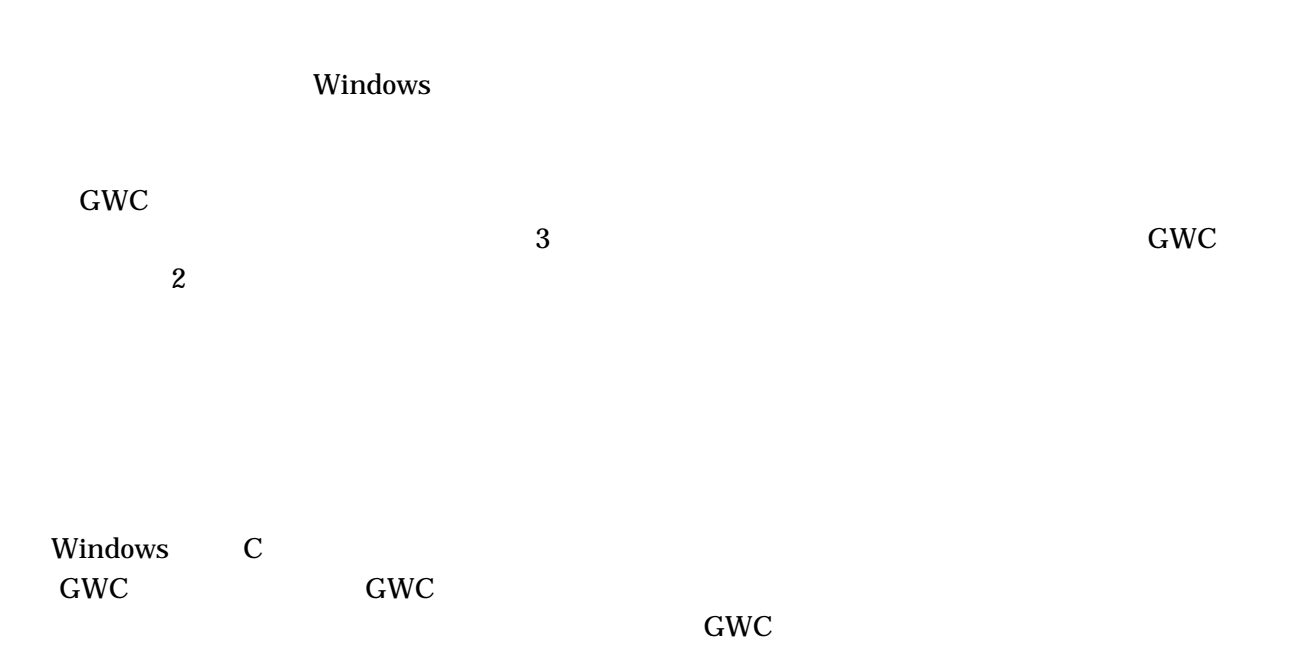